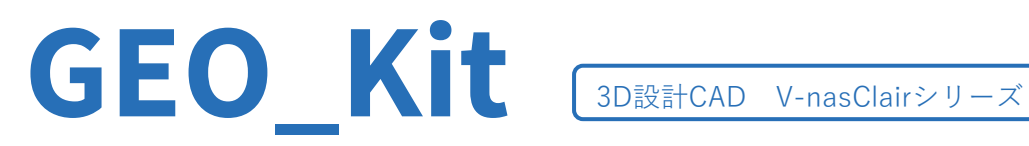

3D地層モデリング「GEO Kit(ジオキット)」は、ボーリング交換用データ(XML)からボーリングモデルや地層 サーフェス、支持層サーフェスを作成する V-nasClair(ヴィーナスクレア) のアドオン製品です。電子納品され たボーリング交換用データ(XML)をインポートし、緯度・経度から直角座標系上にボーリングモデルを作成する ほか、ボーリング情報に含まれた地質データから、地層サーフェス(成層構造のみ対象)および支持層サーフェ スを作成します。ボーリングモデルには「N値グラフ」が作図でき、坑口標高や緯度経度等の旗上げ作図が可能 です。また、「地質断面図」をZ軸に立てて配置することや、指定した曲線上に曲面配置することができます。

## **製品特長**

1 ボーリング交換用データ(XML)から柱状モデル作成

電子納品された複数のボーリング交換用 データ(XML)を一括インポートし、ボーリ ングモデルを作成することができます。 「N値」の折れ線グラフが作図でき、緯 度・経度、坑口標高、総掘進長の旗上げを 作図することができます。地層は任意のカ ラー設定を行うことができます。

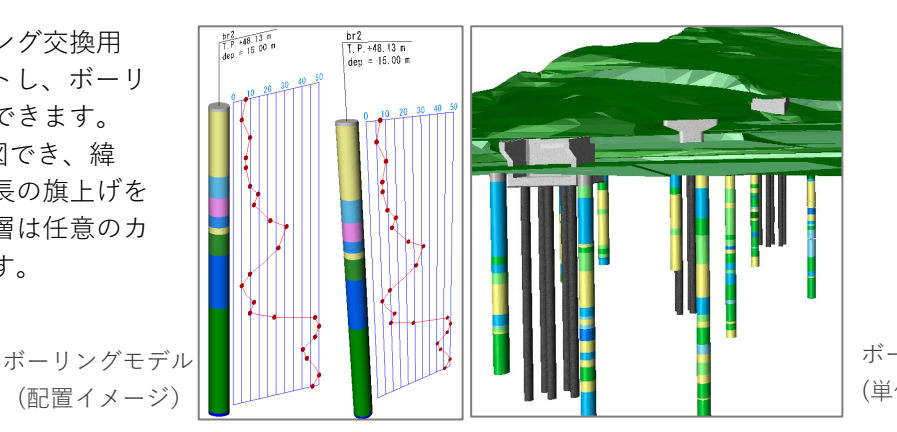

ボーリングモデル (単体)

# 2 | 地層サーフェス作成

柱状モデルの地質区分から地質区分の境界面を推定し、成層構造を対象とした地層サーフェスモデルを作図します。 入力画面上で地質区分の境界位置の確認や編集を行うことが可能です。

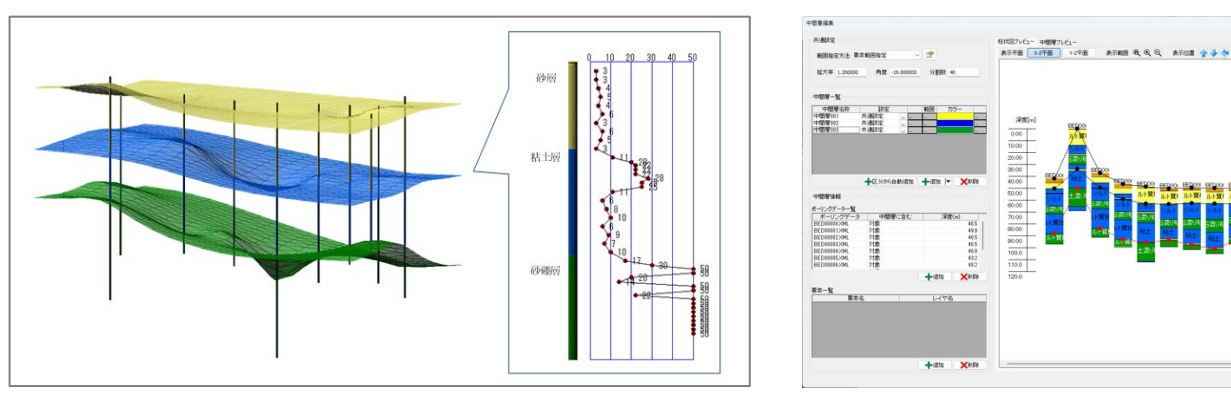

地層サーフェスモデルの作成 おんない おんない おんだい 地質区分の境界位置の編集

# 3 支持層の推定モデルを作成

ボーリングモデルのN値から良質層を推定し、支持層 モデルを作成します。ボーリングモデルと支持層を作 成するための適応基準を選択することで支持層モデル が簡単に作成できます。また、支持層作成の基準既定 値を任意に追加することも可能です。作成した支持層 モデルは深度や適応基準を変更することが可能なほか、 画面上で良質層の位置を確認しながら支持層の位置を 調整することができます。

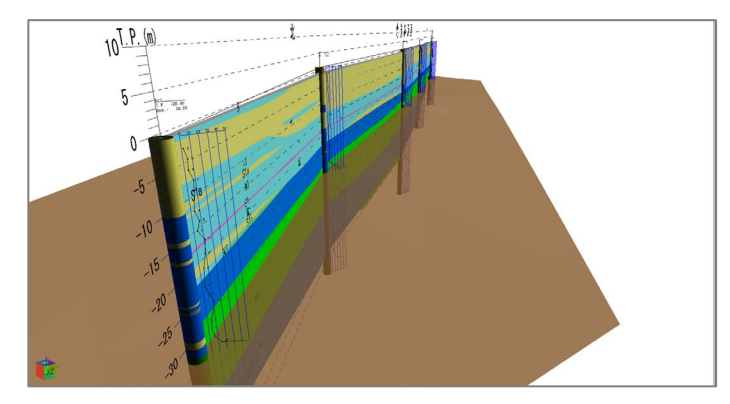

支持層の推定モデルの作成

## 4 地質断面図から3次元パネルダイアグラムと地質モデルを作成

2次元地質断面図を立てて配置することにより3次元パネルダイアグラムを作成することが可能です。同時に地層 境界線をポリラインとして抽出します。地層境界線を利用し、地質断面図と整合のとれた地層サーフェスモデル を作成することができます。

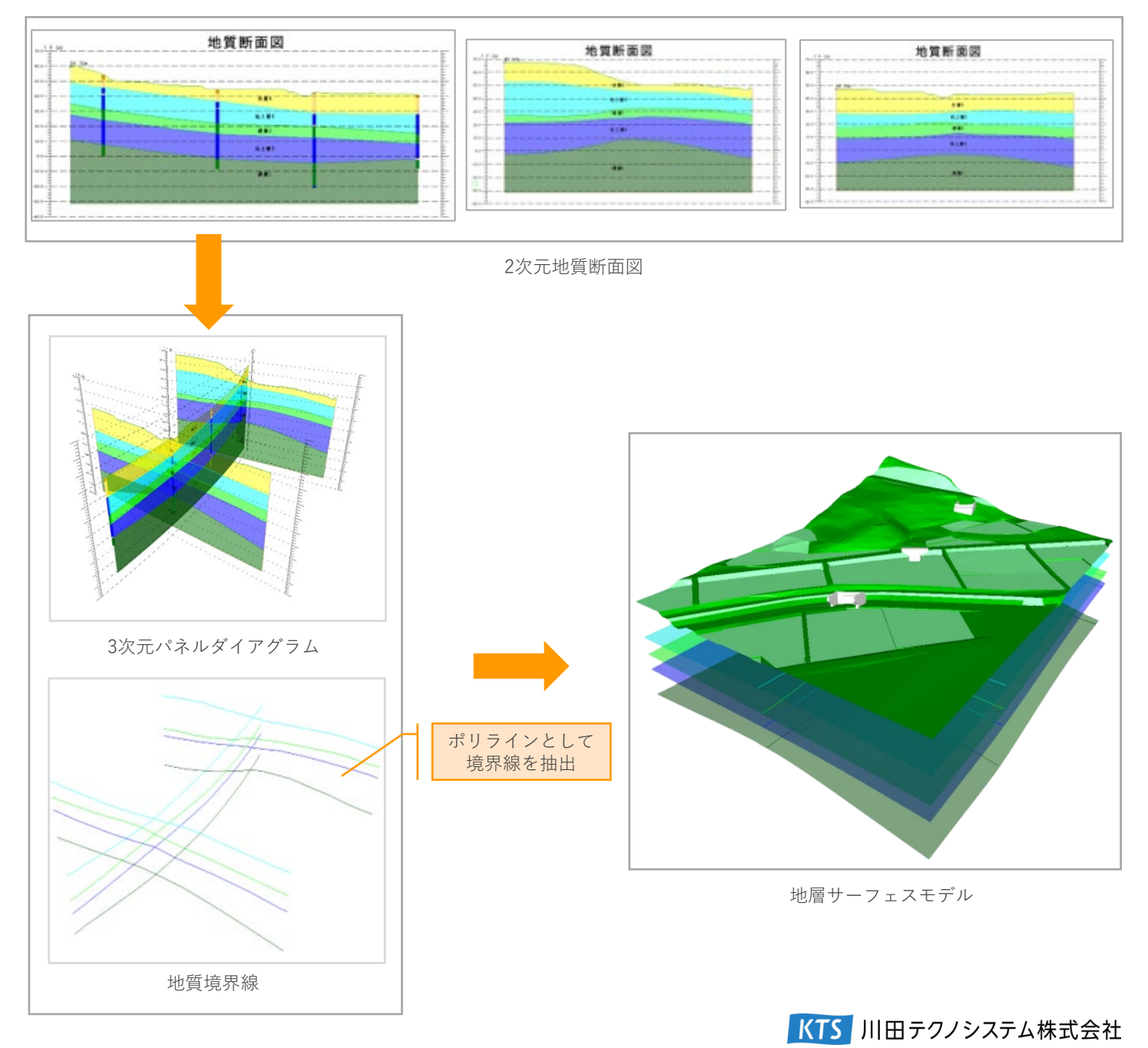

橋梁直行方向など地層断面が一様とみなせる狭小範囲において、地層断面図から地層モデルを作成することが可能 です。

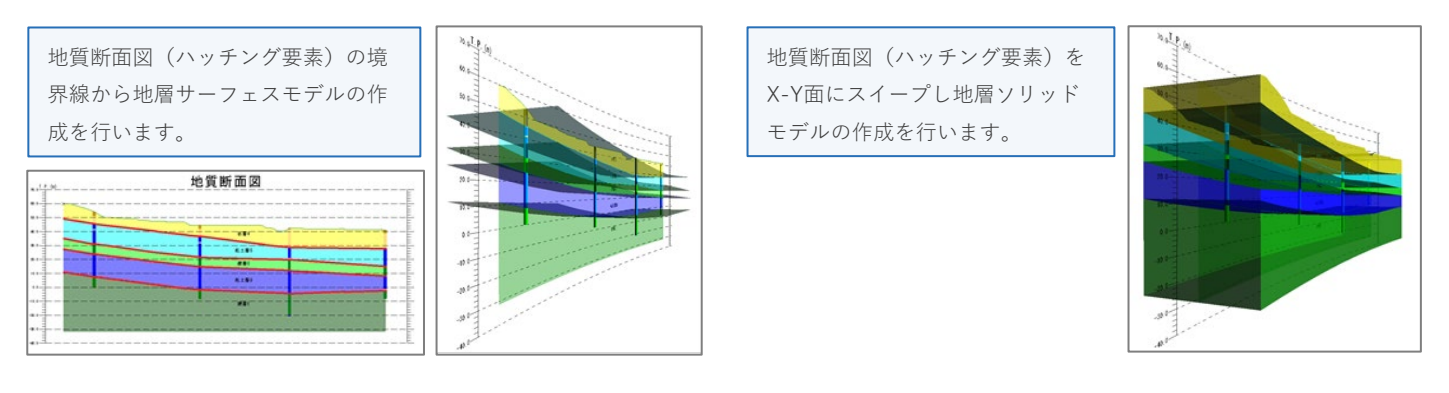

# 6 液状化計算

液状化Calc(2023/5/29リリース)との計算連携が可能になりました。広域に配置された多数のボーリング データから液状化危険度を一括で計算し、液状化ハザードマップを作成することができます。また、N値と 液状化抵抗率(FL値)のグラフを配置し液状化層の分布を確認できる柱状モデルを作図します。 ※64bit版のみ対応。

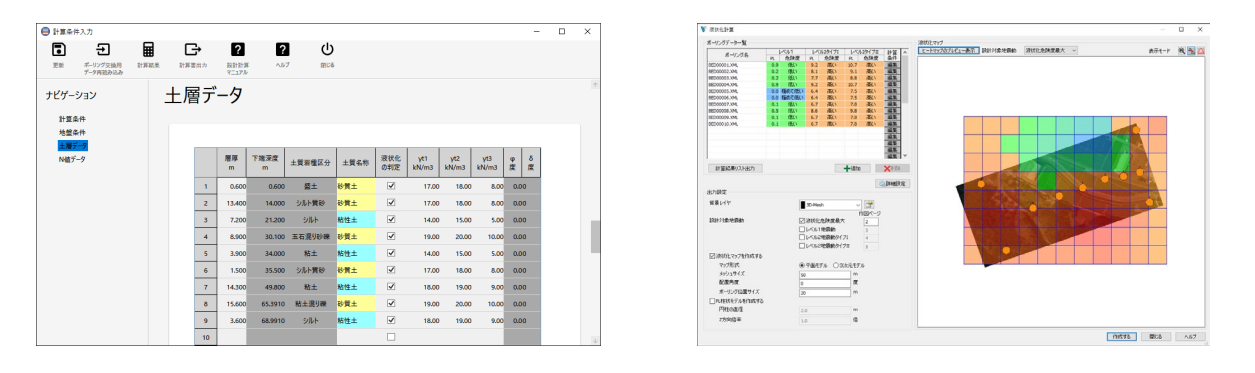

広域に配置された多数のボーリングデータから液状 化危険度を一括で計算し、液状化ハザードマップを 作成することができます。

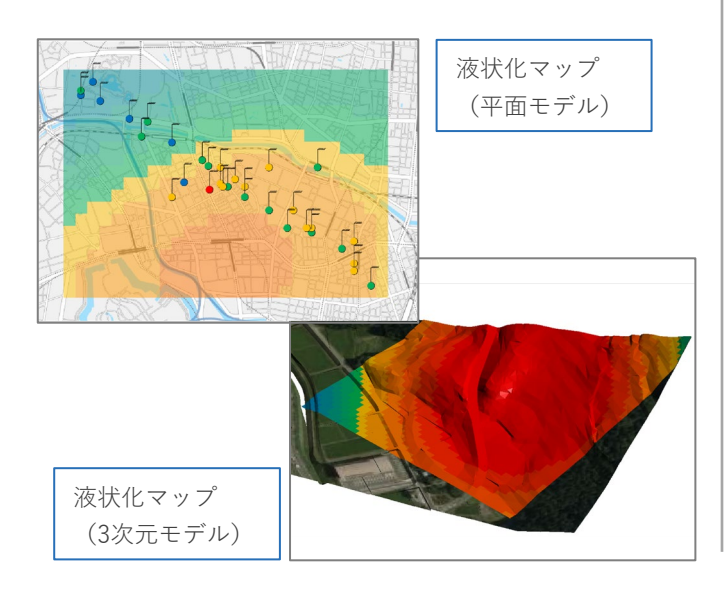

N値と液状化抵抗率(FL値)のグラフを配置し液状化 層の分布を確認できる柱状モデルを作図します。

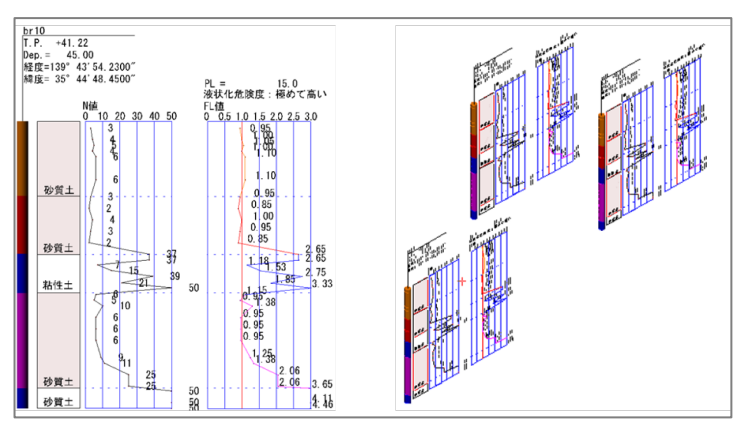

FL値のグラフを配置した柱状モデル(FL<1.0となる層が液状化層)

KTS 川田テクノシステム株式会社

7 地層科学研究所製「Geo-Graphia3」 データとの連携機能

### **▶ インポート機能**

Geo-Graphia3で作成した地質モデル、サーフェスモデル、ボーリングモデルのインポートが可能です。

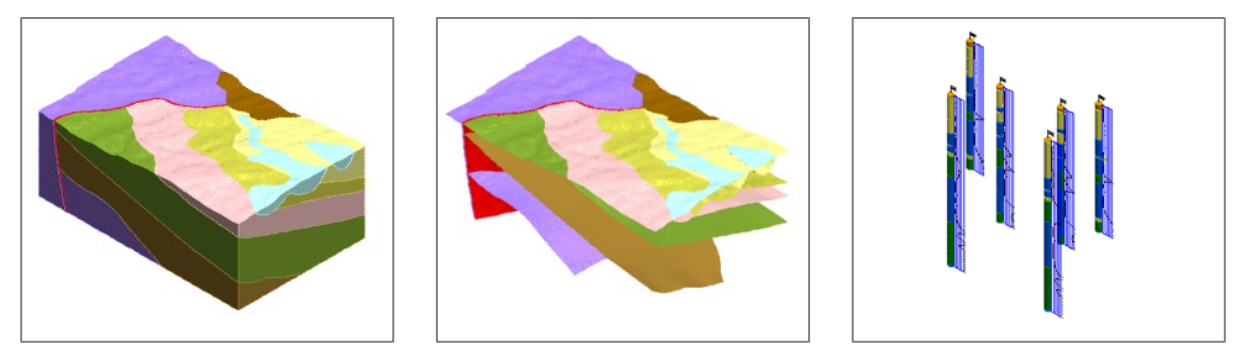

#### **▶ エクスポート機能**

V-nasClair/GEO\_Kit で作成した地表面、地質境界面、ボーリングモデル、点群、地層推定線をエクスポート し、Geo-Graphia3で読み込みが可能です。エクスポートしたデータをGeo-Graphia3でインポートした際に は地質ソリッドモデルが生成されます。

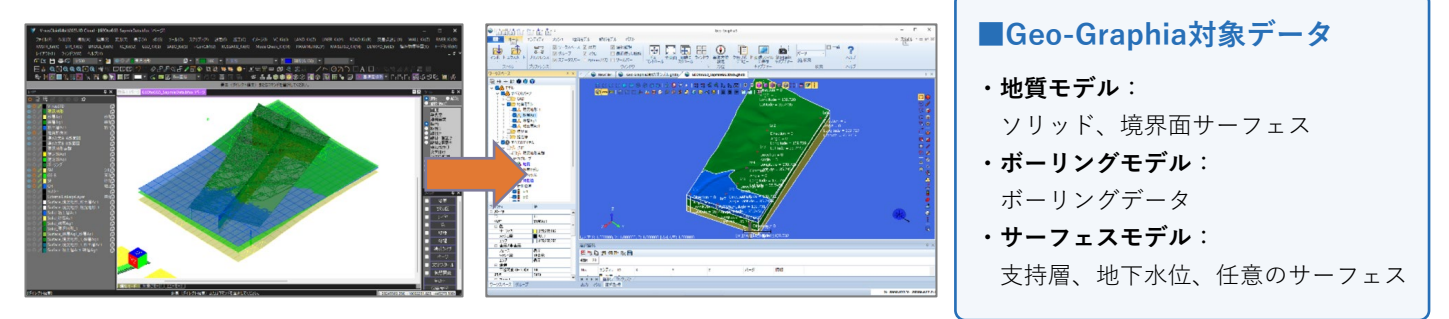

### 8 適応基準

情報サービス<br>コンサルタント

Knowledge Technology Science

- •東北地方整備局 設計施工マニュアル 道路橋編
- •日本道路協会 道路橋示方書・同解説 IV下部構造編
- •日本道路協会 道路橋示方書・同解説 V耐震設計編
- •日本道路協会 道路土工 擁壁工指針
- •東日本高速道路株式会社, 中日本高速道路株式会社, 西日本 高速道路株式会社・設計要領第二集 橋梁建設編

※**参考文献 :** 野々垣 進,升本 眞二,塩野 清治, "3次B-スプラインを用いた地層境界面の推定", 情報地質,19巻(2008)2号

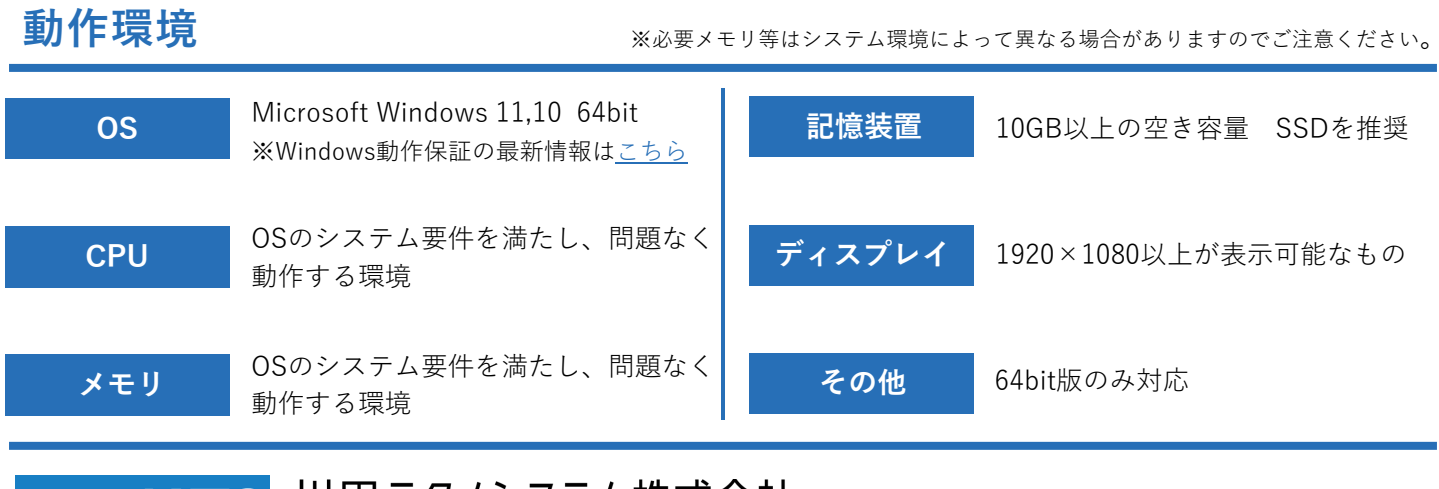

### 川田テクノシステム株式会社 〒101-0041

東京都千代田区神田須田町1-25 JR神田万世橋ビル

※記載の内容は今後予告なく変更する場合がございます。 ※記載の会社名・商品名は各社の商標もしくは登録商標です。